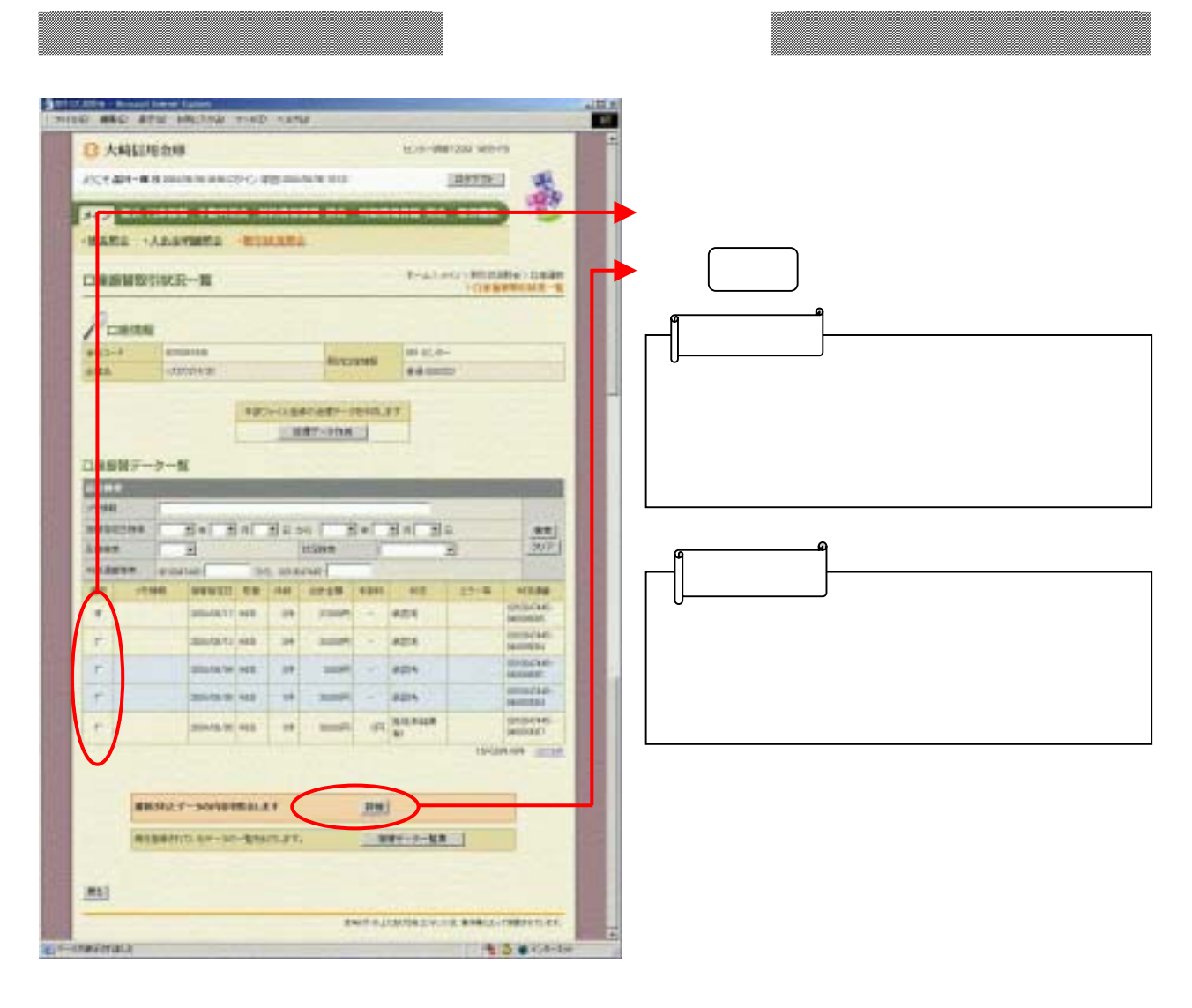

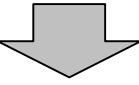

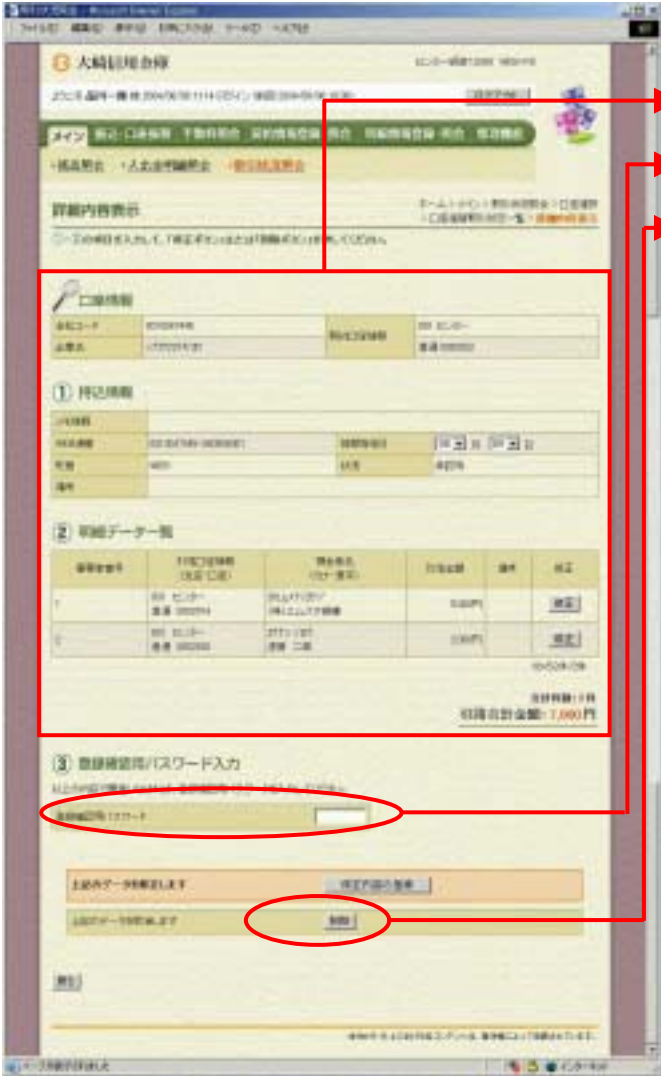

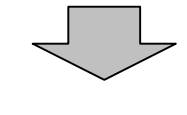

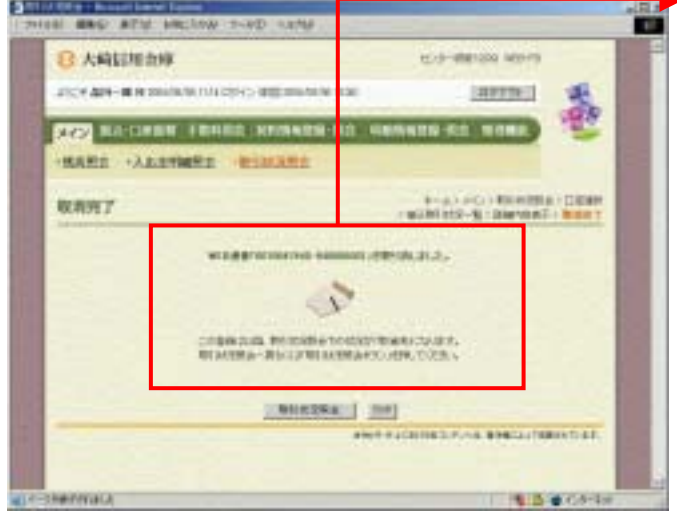

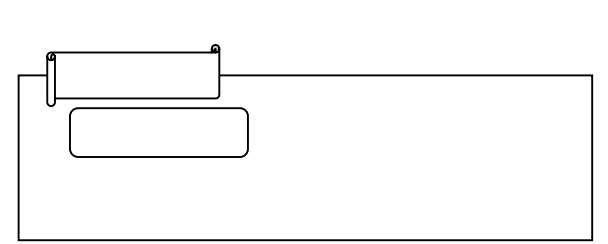

(ウ) ゆうしゃ きんしゅうしょう